## **Titre**

dpkg -l | grep ^rc | awk '{print \$2}' | xargs dpkg -P

From: <https://wiki.drouard.eu/> - **Vim Online ;)**

Permanent link: **[https://wiki.drouard.eu/pub\\_zone/linux/dpkg\\_purge?rev=1426451933](https://wiki.drouard.eu/pub_zone/linux/dpkg_purge?rev=1426451933)**

Last update: **21:38 15/03/2015**

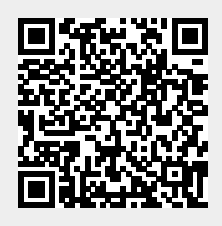